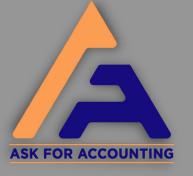

## $\approx \approx$

## How to Start with QuickBooks

- Click on Start
- Set your password
- Fill in your business details
- Fill in the required customer information
- Submit details of your employees and vendors
- Submit details of your employees and vendors
- Keep a track of your transactions
- Generate your P&L statement

www.askforaccounting.com